沖縄県立教育センター 研修報告書 第 31 集 (2-2) 211-220 2002 年 3 月

#### <新素材・機械加工システム>

# 数値制御 NC)工作機械の活用

**── NC工作機械の教材製作 ─** 

県立沖縄工業高等学校 教諭 照 屋 寛 仁

### Ⅰ テーマ設定の理由

21 世紀を迎え,高度情報化社会のまっただ中にい るわれわれは,ふだんの生活の中でもコンピュータ の恩恵を受けている。産業の分野ではコンピュータ が,NC (Numerical Control)工作機械をはじめとす るあらゆる分野で使われるようになった。その結果, 短期間の訓練で従来の熟練工と同じような精密加工 を容易に行なえるようになり,製品の均一化や信頼 性が向上した。このように急激に変化発展する情報 化社会に対応するため,職業教育を行なう専門高校 ではもちろんのこと,すべての教育の分野でもコン ピュータの活用能力の育成は必須となっている。

また、教育課程審議会答申においても高度情報通 信社会における情報関連人材の養成の必要性に対応 するため,新学習指導要領に教科「情報」の新設がう たわれ,全ての生徒が履修することになった。

また,「生涯学習の観点を踏まえつつ,将来のスペ シャリストとして必要な専門性の基礎的・基本的な 知識と技術を,実験・実習等の実際的・体験的な学 習により習得させることとし,特に「実習」では, 各学科の基礎・基本となる先端的な技術の導入につ いても積極的に取り入れることとした」となってお り,コンピュータを中心とした先端技術が求められ ている。

本県では平成 2 年度本校において, CNC (Computerized Numerical Control)旋盤、マシニ ングセンタ(Machining Center)および産業用アーム ロボットが導入されたのを皮切りに,各工業高校機 械科に CNC 旋盤,マシニングセンタ(美里工業高校 はワイヤカット放電加工機)等の NC 工作機械が導入 されることとなった。

さらに平成9年度には,本校電子機械科に炭酸ガ スレーザ加工機が導入され,実習や課題研究へと広 く活用されている。

これら NC 工作機械を利用した実習や課題研究は 生徒の意欲を引き出し,工業高校の活性化につなが るものであり,その実習教材の選定如何によっては, 更なる興味関心が得られるものと期待できる。

そこで,コンピュータをはじめ,これら NC 工作機 械等の操作に熟練した幅広い知識・技能を持った指 導者が求められているのが現状である。

しかしながら NC 工作機械の指導者は,各学校によ る違いはあるものの熟練した指導者の退職や転勤等 により,指導者に偏りが生じる場合もあり,新たな 指導者の育成が急務であると感じる。

以上の点から,本研修で NC 工作機械の学習におい て生徒の興味関心を引き出すような教材の開発と, コンピュータ機器を活用し,CNC 旋盤の操作法を映像 化して,短期間で操作法をマスターできるような映 像教材を作成し多くの先生方にNC工作機械の活用 の一助になることを目指し,本テーマを設定した。

#### Ⅱ 研究内容

1 NC工作機械

#### (1) NC工作機械とは

NC 工作機械は数値制御装置・工作機械本体・サー ボ機構から構成された自動工作機械である。工作物 の加工順序と方法・切削条件・工具の選択などを総 合的に判断し,工程を計画した上で刃物の移動を座 標軸でとらえ,これをプログラミングし自動的に加 工する。

加工中は主軸速度・送り速度の変換はもちろん, 切削油の ON・OFF はもとより工具交換,荒削りから 仕上げ削りまでもすべて全自動で作動する。

NC 工作機械には CNC 旋盤, マシニングセンタ, レ ーザ加工機,ワイヤカット放電加工機などがある。

これらの NC 工作機械と汎用工作機械を比較する と次に示すような三つの特徴がある。

- ① 精度の高い均質な製品が大量に作れる。
- ② 複雑な形状の加工ができる。
- ③ 工作者の手間が省け,省力化できる。
- (2) 本校のNC工作機械

本校には,以下の NC 工作機械が導入されている。

- ① CNC旋盤(森精機製作所)
- ② マシニングセンタ(森精機製作所)
- ③ アームロボット(ファナック)
- ④ 炭酸ガスレーザ加工機(三菱)

#### (3) 本校でのNC工作機械の実習項目

① CNC 旋盤

電子機械科2学年において,以下の項目を実施し ている。

- ア.NC 加工の概要
- イ.NC プログラミングの基礎
- ウ.CNC 旋盤の運転要領
- エ.CNC 旋盤の加工作業
- ② マシニングセンタ

電子機械科3学年において,以下の項目を実施し ている。

- ア. MC プログラミングの基礎
- イ.MC 座標系
- ウ.MC 運転要領
- エ.MC 加工作業
- ③ アームロボット及びレーザ加工機 電子機械科3学年において,以下の項目を実施し ている。
- ア.ロボットの基礎
- イ.ロボットの操作
- ウ. 教示方式
- エ.プログラミングの作成
- オ.関連機器との連動
- カ.レーザ加工機の基礎
- キ.レーザ操作
- コ.加工作業
- 2 マシニングセンタ
- (1) マシニングセンタとは

マシニングセンタは従来型工作機械のフライス盤, ボール盤,中ぐり盤等の機能を併せ持っている。自 動工具交換装置ATC(Automatic Tool Changer) を備えていて,一度の工作物取り付けで,フライス

削り,穴あけ,タップ立てなど色々な作業が可能で ある。

(2) マシニングセンタの特徴

マシニングセンタは以下のような特徴がある。

- ① 熟練者でなくても,精密な加工ができる。
- ② 同じものを大量に制作できる。
- ③ 加工形状・加工条件が変わっても,プログラム の修正だけで簡単に対応できる。
- ④ ATC により,工具を頻繁に取り替える必要がな い。
- ⑤ 三次元(曲面)加工が多少簡単にできる。
- 逆に次のような欠点・危険性もあります。
- ① 機械の操作が複雑になる。
- ② プログラミングの基礎知識を持っていないとい けない。
- ③ プログラムミスなどが原因で,機械がどういう 動きをするかわからない。
- ④ 部品が高価である。
- ⑤ メンテナンスが複雑になる。
- (3) 実習教材の開発 俵札の作成)

本校のマシニングセンタの実習においては,アル ミ部材への,文字やデザインの削り込みを行ってい る。これは生徒個々人が図案をプログラミングして 材料を切削しているが,実習時間や工程上の点から, 一つの工具を使用し,一筆書きの要領で作成してい るのが現状である。

そこで,今回の研修では名前をワープロで白抜き 文字にし,方眼紙に印刷して座標をとり,プログラ ミングを行い、試作的に表札を作成した。(図1)

これは,写真を参照してもらえばわかるように,出 来上がった表札は,これまでの実習課題に比べて,重 厚な感じがあり実用的で,生徒の興味関心を得られ るものと考えられる。実際に,当センターにて実習を 行った美里工業高校の生徒に対しても,評判が良く, 熱心に取り組んでいた。

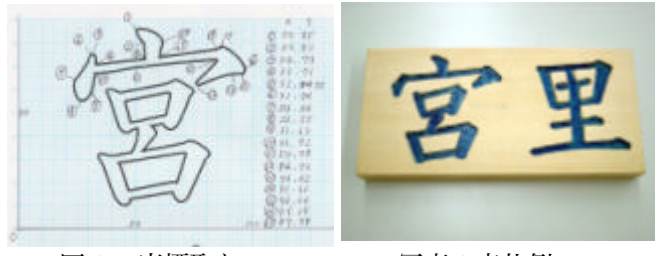

# 図1 座標取り 写真1表札例

① 表札作成手順

書体は好みに応じて選択し,縦 175mm,横 85mm 厚 さ 20mm の木製の板材に文字の中のみを削り抜くポ ケット加工によりプログラムした。直径 4.0mm のボ

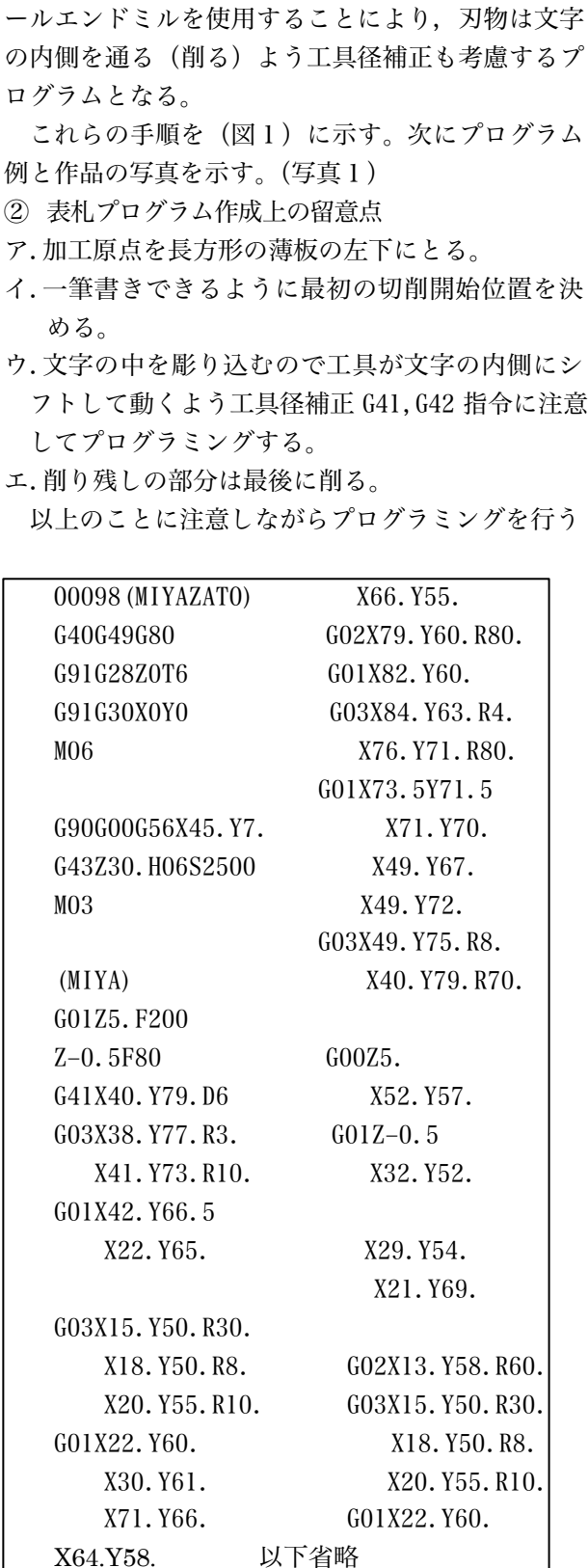

図2 プログラム例

- 3 CNC 旋盤
- (1) CNC 旋盤とは

NC(数値制御)装置で制御される旋盤をNC旋

盤といい,コンピュータを内蔵したNC旋盤をCN C旋盤という。たとえば一定回転数で回転する丸棒 の端面を切削する場合に,外周から中心に近づくに つれて切削面の切削速度は小さくなり,仕上げ面の 状態が悪くなる。そこでCNC旋盤では中心に近づ くにつれて回転数をあげて切削速度を一定にして仕 上げ面を一定の仕上げ状態にすることができる。

(2) CNC旋盤の基本プログラムパターン O□□□□ プログラム番号 N1(ARA) シーケンス番号 G50 S2000 最高回転数設定 G00 T0101(T コードを指令するときはそのブロック にG00 を指令してください。これはTコードに よる工具補正量の移動速度を指定するために必 要) G96 S120 M03 X55.0 Z20.0 M08 (01 工具の加工プログラム) G00 U1.0 Z20.0 M09 (G00 X 150.0 Z 150.0M09) 工 具を逃がす X100. Z100.0 M05 M01 N2(SIAGE) シーケンス番号 G50 S2000 G00 T0202 G96 S160 M03 X55.0 Z10.0 M08 (02 工具の加工プログラム) G00 X150.0 Z150.0 M09 M01 N3(CENTER DRILL) G98 (毎分送り) M45 (C軸接続) G28 H0 G00 T0606 G97 S1000 M13 主軸回転速度一定,主軸正転 (06 工具の加工プログラム) M46 (C軸解除) G99 M01 M30

#### 4 「CNC旋盤操作法」教材開発

NC工作機械特にCNC旋盤は加工が始まったら 切削油や保護ガラスで加工の進行具合がわかりづら く,はじめてNC工作機械を操作する生徒は一種の 恐怖感さえ抱いてしまう場合もある。そこでNC工 作機械の操作法の「手引書」に図や写真が豊富にあ れば理解の助けになり,さらに,映像で操作法を説 明してあれば一段と理解も早く,自信をもって操作 できるようになる。実習時のプログラム編集時間を 確保できる。

工作機械の操作法では安全に配慮した作業手順を 習得させなければならない。以上のことを念頭にお いて操作法の手引書と操作法の映像を作成した。操 作法の手引書は映像のシナリオの形になっており, 手引書だけ見ても機械の操作ができるよう図や写真 を取り入れてある。

(1) 手引書の目次

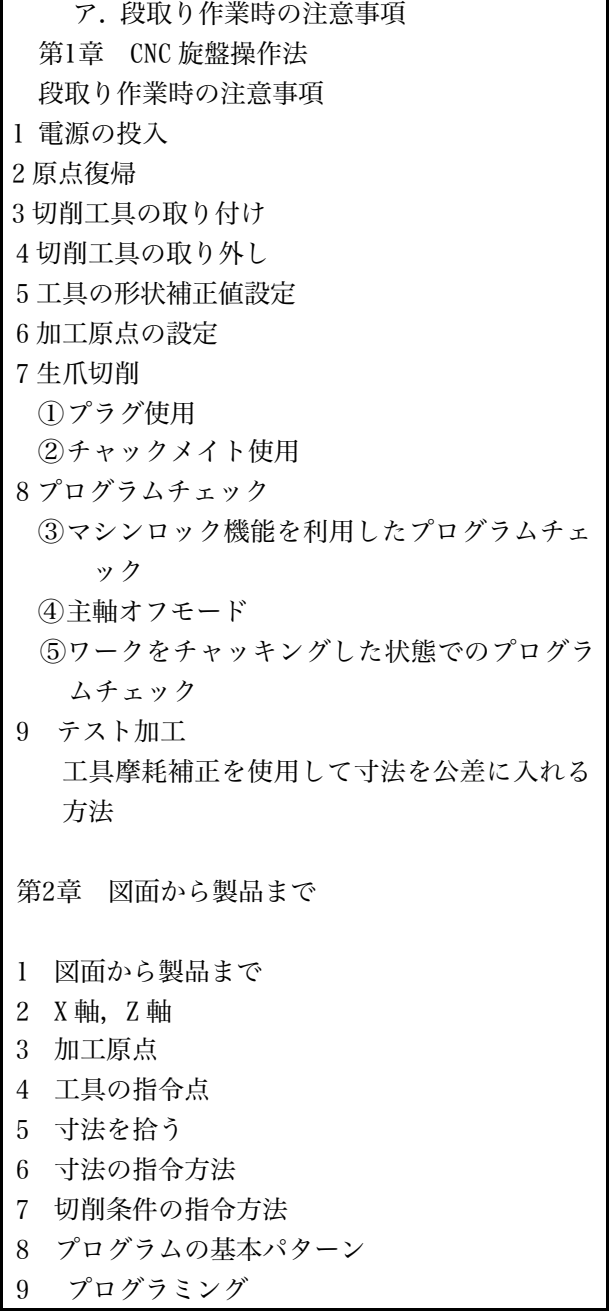

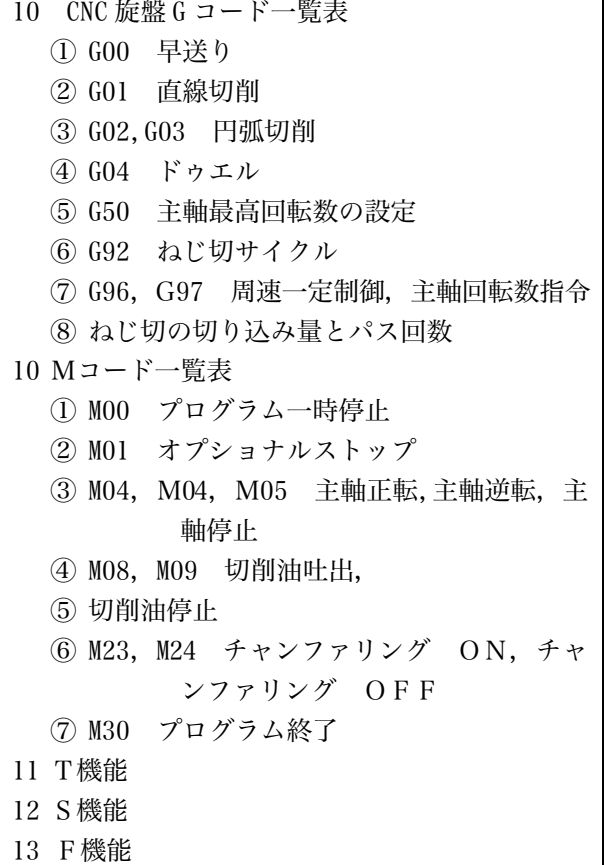

2) 手引書の内容 抜粋)

CNC旋盤操作法

工作機械メーカー発行の「操作説明書」をもとに して機械の操作手順を図や写真を適宜取り入れて作 成した。もともとは「操作法の映像」作成のための 「シナリオ」であったが,映像を見る時にも文字で 書いた手順書(シナリオ)があったほうが良いとい うことで作成した。以下手引書の内容の一部「段取 り作業の注意」と「生爪切削」を掲載する。

# 段取り作業時の注意

段取り作業とは,機械に電源を投入してから量産加 工を行う前までの一連の作業のことで,プログラムの 入力や生爪の成形,工具補正の設定,空運転,テスト加 工などを含みます。

機械操作は機械についての知識を持ち,十分な訓練 を受けた方が 1 人で行ってください。2 人以上で作業し なければならない場合は,お互いに合図しあって,充分 に注意して作業を行ってください。

ドアが開じている状態およびドアインタロック機能が 解 除"の状態で,段取り作業を行うとき,下記の事項を実施し てください。

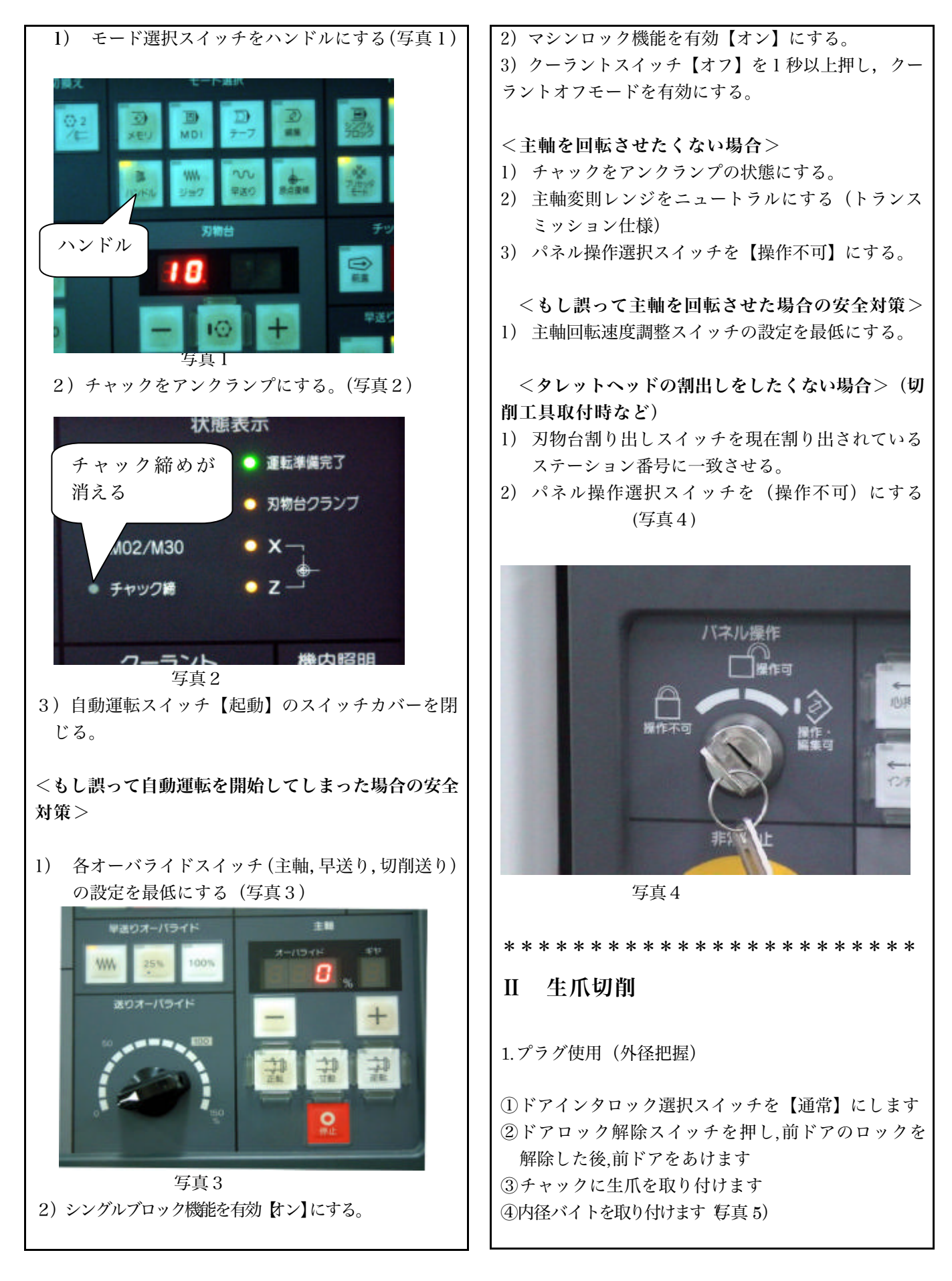

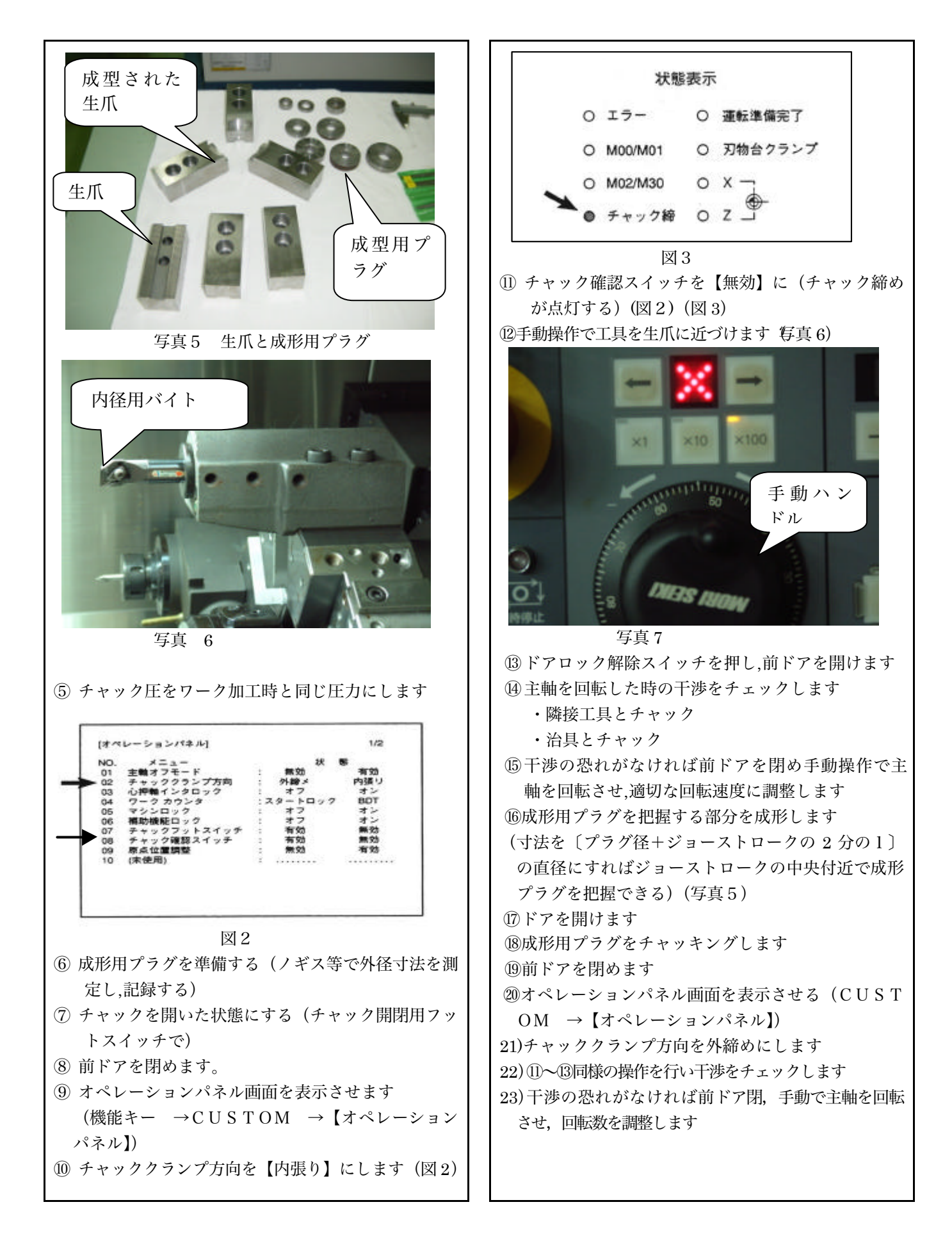

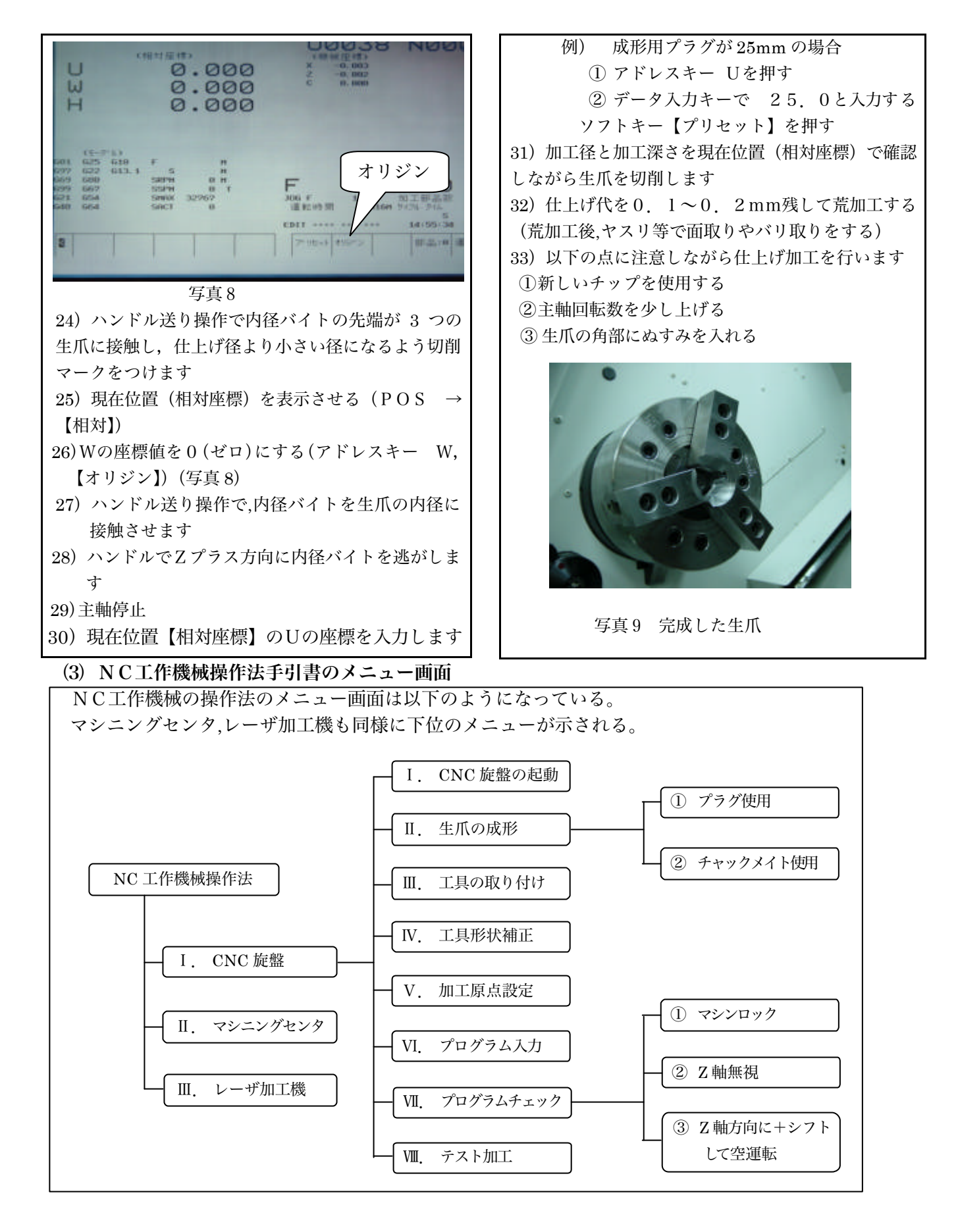

図 4 CNC 旋盤操作法 メニュー画面の構成

## ① 手引書の使用方法

上記のメニューをもとにハイパーリンクで具 体的な操作方法にリンクするようになっている。 メニュー画面を表示する。

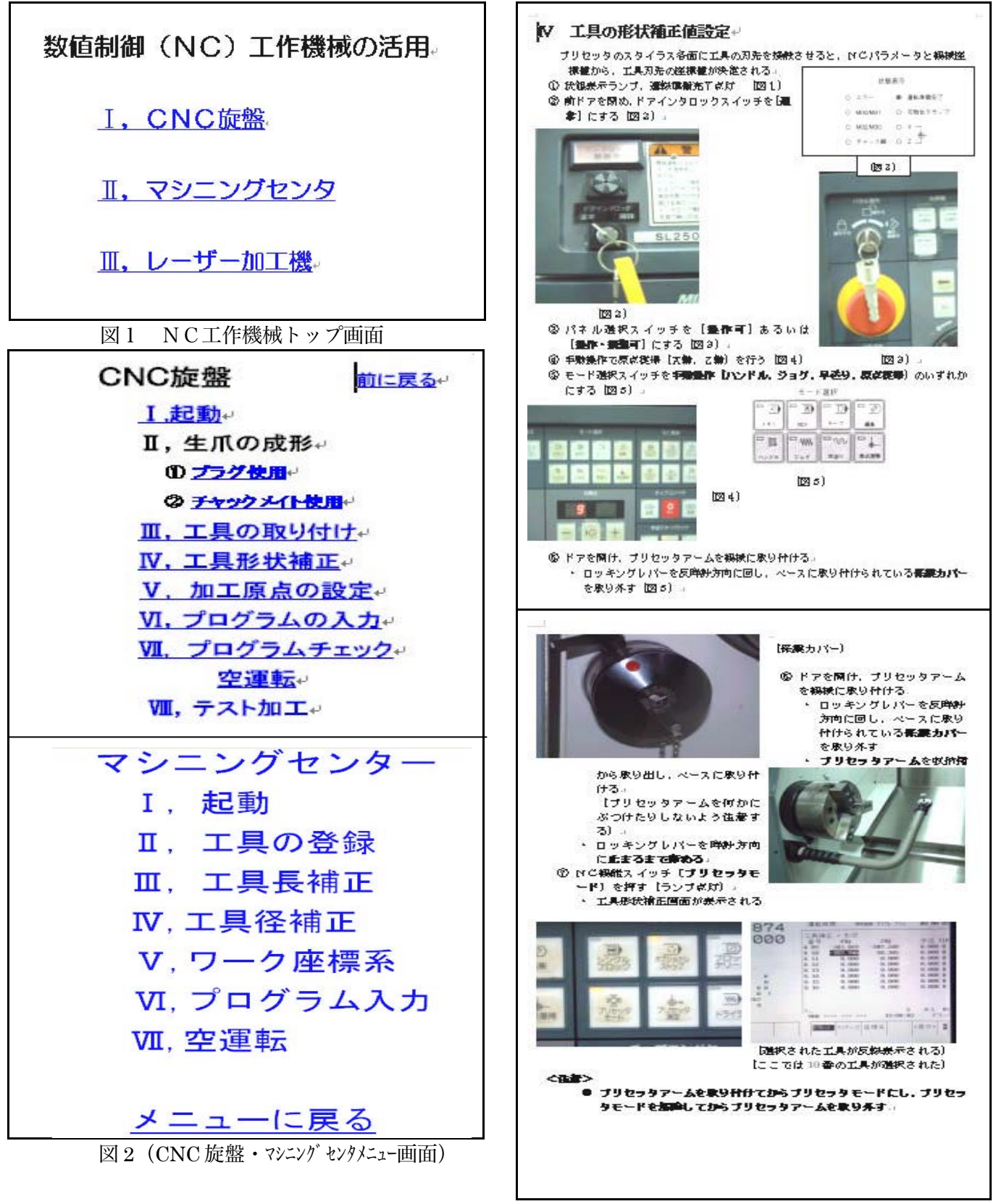

例えば,トップ画面(図1)からⅠ.CNC旋盤 を選択(クリック)すると(図2CNC旋盤)が起 動されます。そしてⅣ,工具形状補正を選択する

と次の画面が表示されます。

#### 5 CNC旋盤操作法の映像作成

Premiere で行う DTV (DeskTop Video), つまり コンピュータを使ったノンリニア編集を研修した。 NC 工作機械の操作法の手引書をもとに映像化するこ とにした。まず,マシニングセンタ,CNC 旋盤の操 作法を習得して「4 CNC 旋盤操作法」をもとに撮影 に取り掛かった。

DTV 編集作業の流れは以下のようになる。

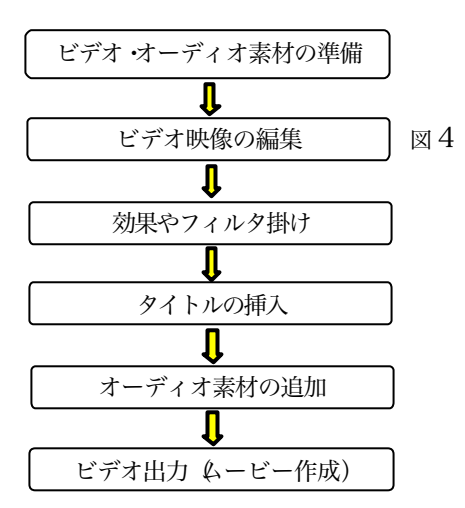

図 3 パソコンによるビデオ映像編集の手順

① ビデオ・オーディオ素材の準備

DV カメラ(ディジタルビデオ カメラ)による映像 撮影。今回は Sony の DCR-TRV20 を使って CNC 旋盤 の起動からテスト加工までの機械操作を撮影した。

# ② ビデオ映像の編集

DV カメラとコンピュータを IEEE1394 ケーブルで 接続する。ビデオキャプチャはDvgate motion で取り込 み AVI 形式のファイルにする。次に Dvasemble で画 像をつなぎ合わせる。

③ ビデオ映像の編集

編集は Premiere6.0 を使って②で作った AVI ファ イルをタイムラインウインドウにドラッグし効果を 入れる。(図4)

④ タイトルの作成

タイトルを作成してタイムライン上のビデオ2に ドラッグする。

- ⑤ オーディオを追加する。 手引書のシナリオをサウンドレコーダに録音し てオーディオ3に貼り付ける。(オーディオ1,2 には NC 工作機械の作動音が入っている。)
- ⑥ ムービーへの書き出し

編集した画像はハードディスク, DVC (ディジタ ルビデオカセット),DVD に書き出す。オーサリング

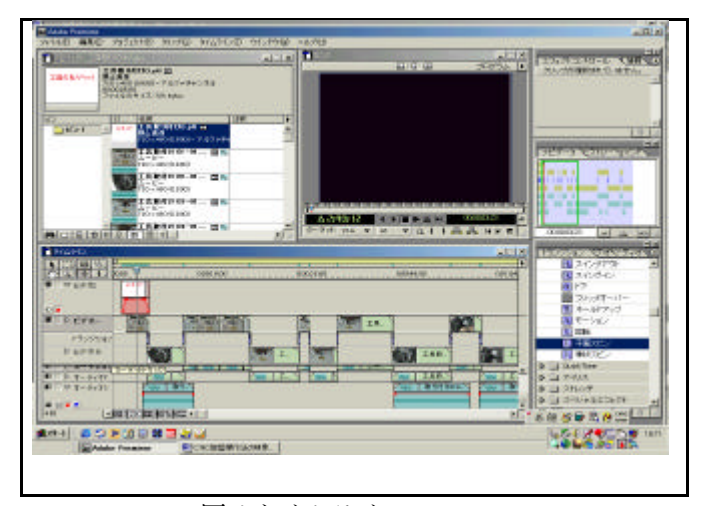

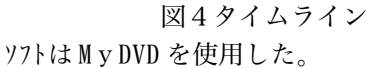

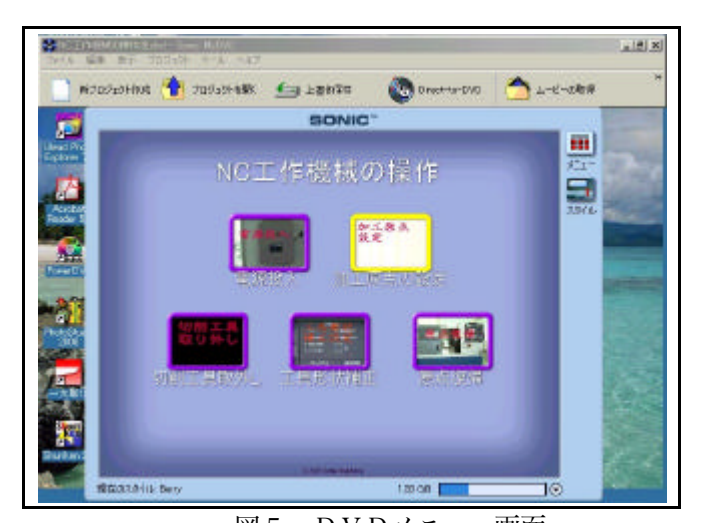

 図5 DVDメニュー画面 上のメニュー画面のボタンを押すと機械操作の映 像が始まる。タイトル画面を以下に表示する。

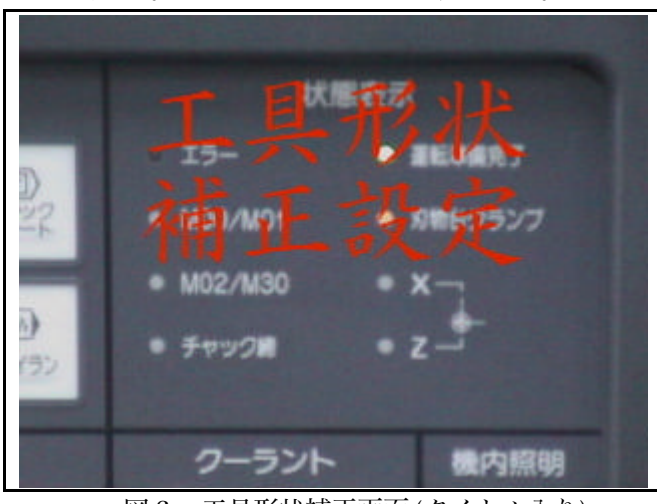

図6 工具形状補正画面(タイトル入り)

#### 6 指導案

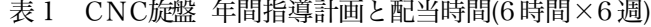

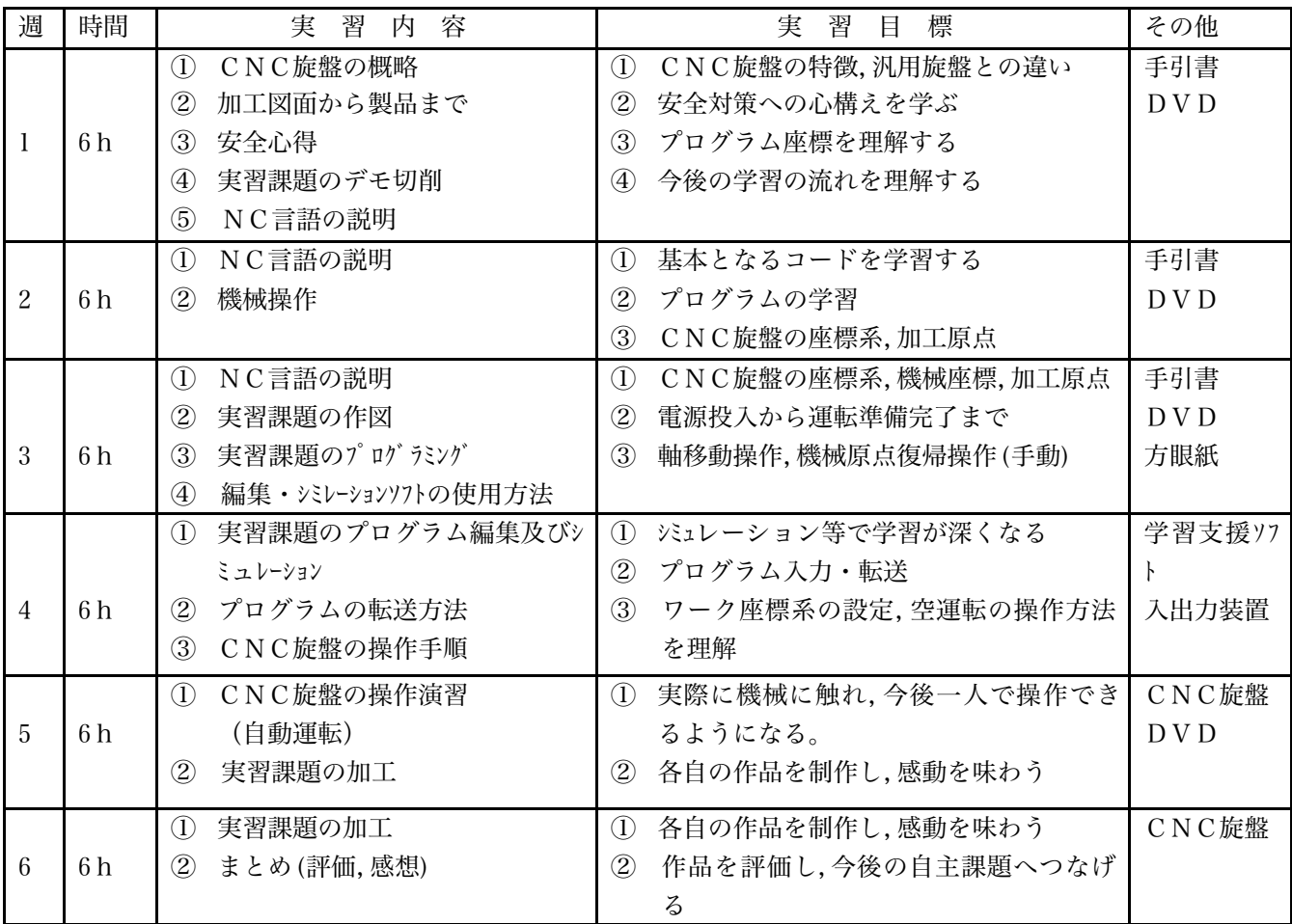

### Ⅲ まとめと今後の課題

本研修は当初,課題研究で利用できる教材の作成を 目標に研修してきたが,途中から NC 工作機械の操作 法を映像化して短期間で操作法を習得できるような教 材の開発を目標に研修してきた。

マシニングセンタ加工技術の基礎及び応用では,以 前に実習で担当していたので,操作法を思い出しなが ら「表札」作りを通してプログラミングと機械の操作法を 研修できた。CAD/CAM を使って複雑な形状の作品製 作はこれからも継続していく。マシニングセンタの操作 法の映像撮影は 3 月中に終わるつもりで ある。CNC 旋盤加工技術の研修は,後半特に力を入

<主な参考資料>

桜坂ノボル 2001 Adobe Premiere6.0 ㈱毎日コミュニケーションズ 北口康夫 1999 NC工作機械入門◇理工学舎 森精機 OPERATION MANUAL

れて研修した。プログラミングと教材作成、特に操作 法は「手引書作成」とその映像収録を平行して研修して きた。

CNC 旋盤,マシニングセンタ,レーザ加工機の 3 つ のNC 工作機械の操作法を「文書」と映像」で作成する 予定であったが、研修の途中から取り組んだため, CNC 旋盤の映像で終わった。レーザ加工機については本校 に炭酸ガスレーザ加工機があるので帰ってから教材化 を行いたい。

操作の面でも苦労したが Premiere については研修を 深めることができた。DVD ビデオ教材も仕上げることが でき,これから実習や課題研究で使用・検証してより効 果ある教材に手直ししていくつもりである。